## Simulation des variables aléatoires (Révision)

Prof. Mohamed El Merouani https://elmerouani.jimdo.com e-mail: m\_merouani@yahoo.fr

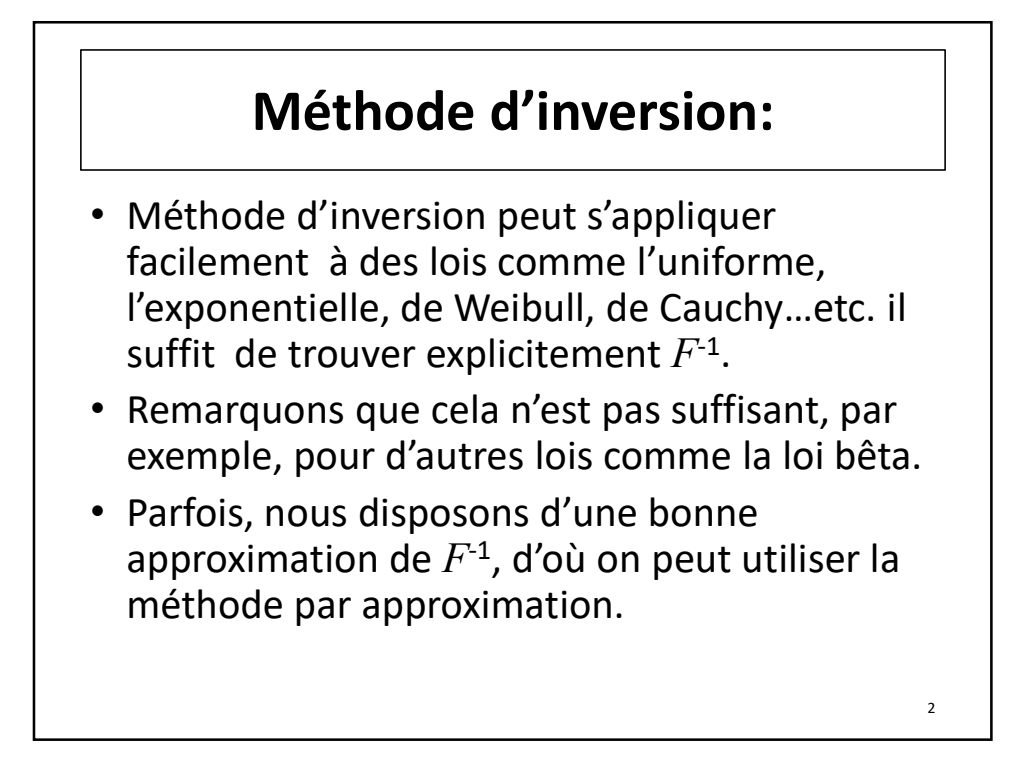

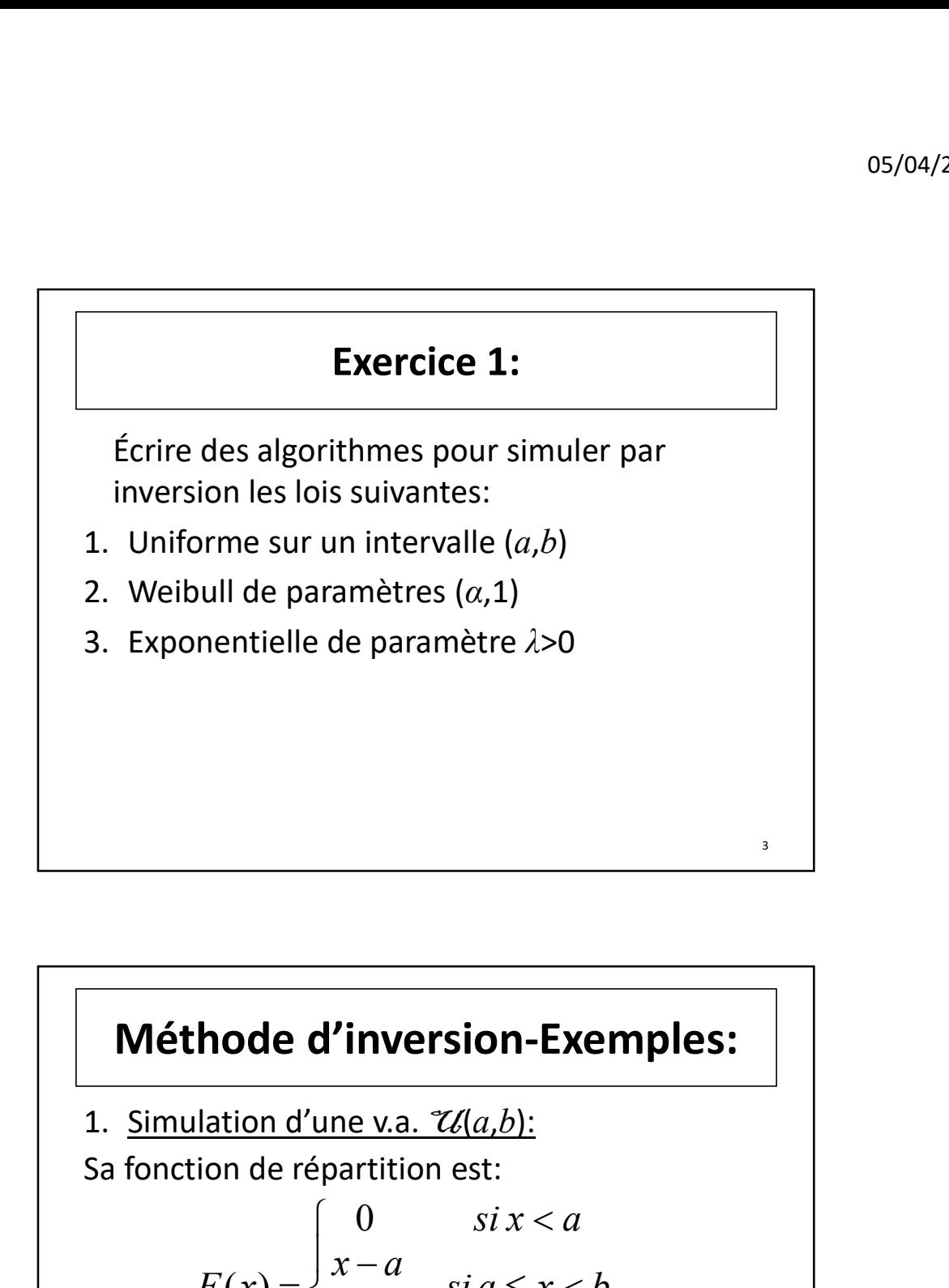

### Sa fonction de répartition est: Dans le schémas général, il suffit de faire:  $X=F^{-1}(U)=a+(b-a)U$ Méthode d'inversion-Exemples:  $\vert$  $\left\lfloor \right\rfloor$  $\vert$ .  $\left\{ \cdot \right\}$  $\begin{bmatrix} \phantom{-} \\ \phantom{-} \end{bmatrix}$  $\geq$  $\leq x <$  $\overline{\phantom{0}}$  $\overline{\phantom{0}}$  $\lt$  $=$  $si \geq b$  $si a \le x < b$  $b - a$  $x - a$  $si \, x < a$  $F(x)$ 1 0  $(x)$ 4

## Méthode d'inversion-Exemples:

2. Simulation d'une v.a. de Weibull  $\mathcal{W}(\alpha,1)$ : Sa fonction de répartition est:

| Méthode d'inversion-Exemples:                                                         |                                                                     |
|---------------------------------------------------------------------------------------|---------------------------------------------------------------------|
| 2. Simulation d'une v.a. de Weibull $\mathcal{W}[\alpha,1]$ :                         |                                                                     |
| Sa fonction de répartition est:                                                       |                                                                     |
| $F(x) = \begin{cases} 0 & si x < 0 \\ 1 - \exp(-x^{\alpha}) & si x \ge 0 \end{cases}$ |                                                                     |
| Nous faisons                                                                          | $x = F^{-1}(U) = [-Ln(1-U)]^{\frac{1}{\alpha}}$                     |
| ou bien                                                                               | $x = [-LnU]^{\frac{1}{\alpha}}$ puisque (1-U) $\rightarrow$ Zd(0,1) |

Nous faisons  $X = F^{-1}(U) = [-Ln(1-U)]^{\frac{1}{\alpha}}$ 

 $X = \left[-\ln U\right]_{\alpha}^{\alpha}$ 

### 3. Simulation d'une v.a. exponentielle  $\mathcal{F}_{\alpha,p}(\lambda)$ : Sa fonction de répartition est: Nous faisons  $V = F^{-1}(U) =$ **Méthode d'inversion-Exemples:**<br>
3. Simulation d'une v.a. exponentielle  $\mathcal{E}_{x,p}(\lambda)$ :<br>
Sa fonction de répartition est:<br>  $F(x) = \begin{cases} 0 & \text{si } x < 0 \\ 1 - \exp(-\lambda x) & \text{si } x \ge 0 \end{cases}$ <br>
Nous faisons  $X = F^{-1}(U) = \begin{bmatrix} -\frac{Ln(1-U)}{\lambda} \\ -\frac{Ln$  $\mathcal{F}_{\alpha,p}(\lambda)$  on pose puisque  $(1-U) \rightarrow \mathcal{U}(0,1)$ Méthode d'inversion-Exemples: {,  $\left\lceil \right\rceil$  $-\exp(-\lambda x)$  si  $x \ge$  $\lt$  $=$  $1 - \exp(-\lambda x)$   $si x \ge 0$ 0  $si x < 0$  $(x)$  $x)$  si x si x  $F(x)$  $\lambda$ **ersion-Exemples:**<br>
exponentielle  $\mathcal{E}_{xy}(\lambda)$ :<br>
n est:<br>  $si x < 0$ <br>  $((- \lambda x) \quad si x \ge 0$ <br>  $(U) = \left[-\frac{Ln(1-U)}{\lambda}\right]$ <br>
echantillon selon une<br>  $(1-U) \rightarrow Z(0,1)$  $\overline{\phantom{a}}$  $\overline{\phantom{a}}$  $\overline{\mathsf{L}}$  $\lceil$  Ln(1- $= F^{-1}(U) = | \lambda$  $Ln(1-U)$  $X = F^{-1}(U) = \left[ -\frac{Ln(1 - \frac{1}{2})}{2} \right]$ **thode d'inversion-Exemples:**<br>
lation d'une v.a. exponentielle  $\mathcal{L}_{\mathcal{X}P}(\lambda)$ :<br>
tion de répartition est:<br>  $\mathcal{X}(x) = \begin{cases} 0 & si \ x < 0 \\ 1 - \exp(-\lambda x) & si \ x \ge 0 \end{cases}$ <br>
isons  $X = F^{-1}(U) = \begin{bmatrix} Ln(1-U) \\ -\frac{Ln(1-U)}{\lambda} \end{bmatrix}$ <br>
our géné J  $\setminus$  $\mathbf{I}$  $\setminus$  $=\left(-\frac{Ln U_1}{\sigma}, \cdots, -\right]$  $\lambda$   $\lambda$ n n  $Ln U_1$   $Ln U_1$  $X_1, \dots, X_n = \left| -\frac{LnC_1}{2}, \dots, -\frac{LnC_n}{2} \right|$

## Méthode du rejet:

- Pour la méthode d'inversion, il convient de savoir la fonction de répartition. Parfois, on connaît la fonction de densité, mais pas la fonction de répartition; comme il arrive, par exemple, dans le cas de la loi normale.
- Dans quelques uns de ces cas, on peut utiliser la méthode de rejet, introduite par Von Neumann (1951).

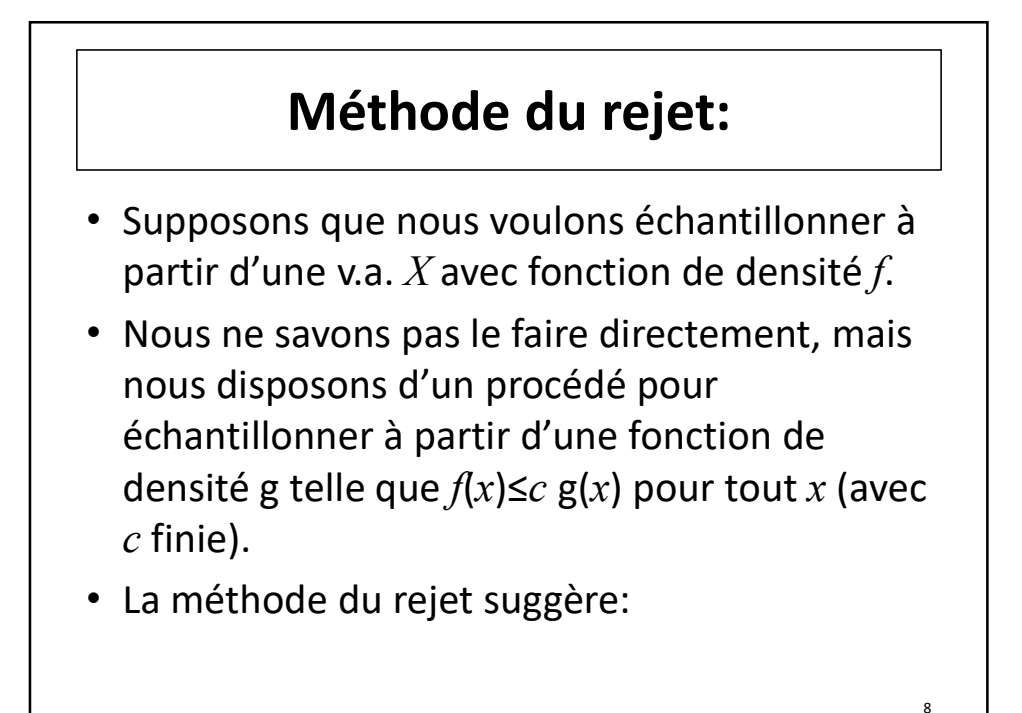

## Méthode du rejet:

• Algorithme du rejet:

Jusqu'où  $U \leq f(X)/c$  g(X) Générer  $X \rightarrow g$ 

```
Générer U \rightarrow \mathcal{U}(0,1)
```
Sortir X

• La méthode du rejet est équivalente à générer des valeurs  $Y \rightarrow \mathcal{U}(0, c \mathbf{g}(X))$  et les accepter si  $Y \leq f(X)$ .

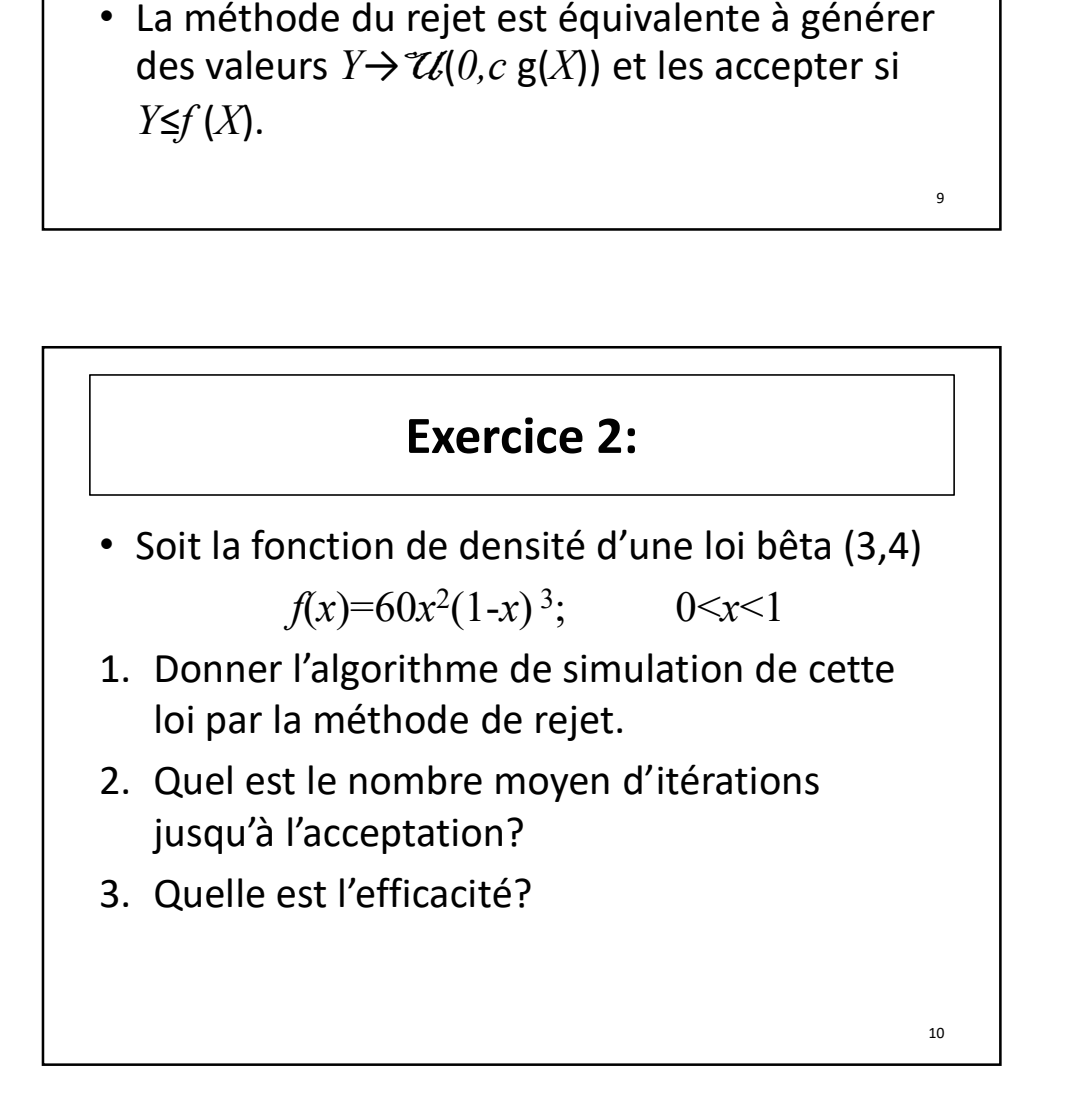

# Exemple (Simulation d'une v.a. beta<br>  $\mathcal{F}(3,4)$ ):<br>
Sa fonction de densité<br>  $f(x) = 60x^2(1-x)^3$ ,  $0 < x < 1$  $\bar{B}(3,4)$ : **Exemple (Simulation d'une v.a. beta**<br>  $\mathcal{L}(\mathbf{3}, \mathbf{4})$ ):<br>
• Sa fonction de densité<br>  $f(x) = 60x^2(1-x)^3; \quad 0 < x < 1$ <br>
• Prenons comme fonction g la densité d'une loi<br>
uniforme  $\mathcal{L}(0,1)$ .<br>
• Déterminons une constante *c*

• Sa fonction de densité

 $f(x) = 60x^2(1-x)^3; \quad 0 < x < 1$ 

- Prenons comme fonction g la densité d'une loi uniforme  $\mathcal{U}(0,1)$ .
- Déterminons une constante c telle que  $f \leq c$  g.
- atteint en  $x=2/5$ .

## $f(x) = 60x^2(1-x)^3; \quad 0 < x < 1$ <br>
Prenons comme fonction g la densité d'une loi<br>
uniforme  $\mathcal{U}(0,1)$ .<br>
Déterminons une constante c telle que  $f \le c$  g.<br>
Le maximum de la fonction  $f(x)/g(x)$  est<br>
atteint en  $x=2/5$ .<br>
<br> **Exemple**  $\bar{B}(3,4)$ : Simulation d'une v.a. beta<br>
3 3 (3,4)):<br>  $\leq 60\left(\frac{2}{5}\right)^2 \left(1-\frac{2}{5}\right)^3 = \frac{1296}{625} = c$ <br>  $\frac{(x)}{(x)} = \frac{3125}{108}x^2(1-x)^3$

• Ainsi,

$$
\frac{f(x)}{h(x)} \le 60 \left(\frac{2}{5}\right)^2 \left(1 - \frac{2}{5}\right)^3 = \frac{1296}{625} = c
$$

• Donc,  $\frac{f(x)}{f(x)} = \frac{3}{x}$  $\frac{x}{(x)} - \frac{108}{108}$  $f(x)$  $x^2(1-x)^3$  $\overline{ch(x)}$  $=\frac{3125}{100}x^2(1-x)$ 

12

11

## Exemple (Simulation d'une v.a. beta<br>  $\mathcal{\overline{B}}(3,4)$ ):<br>
L'algorithme du rejet devient,  $\mathcal{B}(3,4)$ :  $\begin{array}{c}\n 0^{5/04/2019} \\
 \hline\n \text{1} \text{d'une v.a. beta} \\
 \text{1: } \\
 \text{1: } \\
 \left(1-U_1\right)^3 \\
 \text{2: } \\
 \text{3: } \\
 \text{4: } \\
 \text{5: } \\
 \text{5: } \\
 \text{6: } \\
 \text{7: } \\
 \text{8: } \\
 \text{9: } \\
 \text{1: } \\
 \text{1: } \\
 \text{1: } \\
 \text{1: } \\
 \text{2: } \\
 \text{1: } \\
 \text{2: } \\
 \text{2: } \\
 \text{3: } \\
 \text{4: } \\
 \text{5: } \\
 \text{5: } \\
 \text{6:$

• L'algorithme du rejet devient,

Jusqu'où  $U_2 \leq \frac{3125}{100} U_1^2 (1-U_1)$ Générer  $U_1, U_2 \rightarrow \mathcal{U}(0,1)$ Sortir X  $L_2 \leq \frac{3123}{108} U_1^2 (1$ 108  $U_2 \leq \frac{3125}{100} U_1^2 (1-U_1)$ 

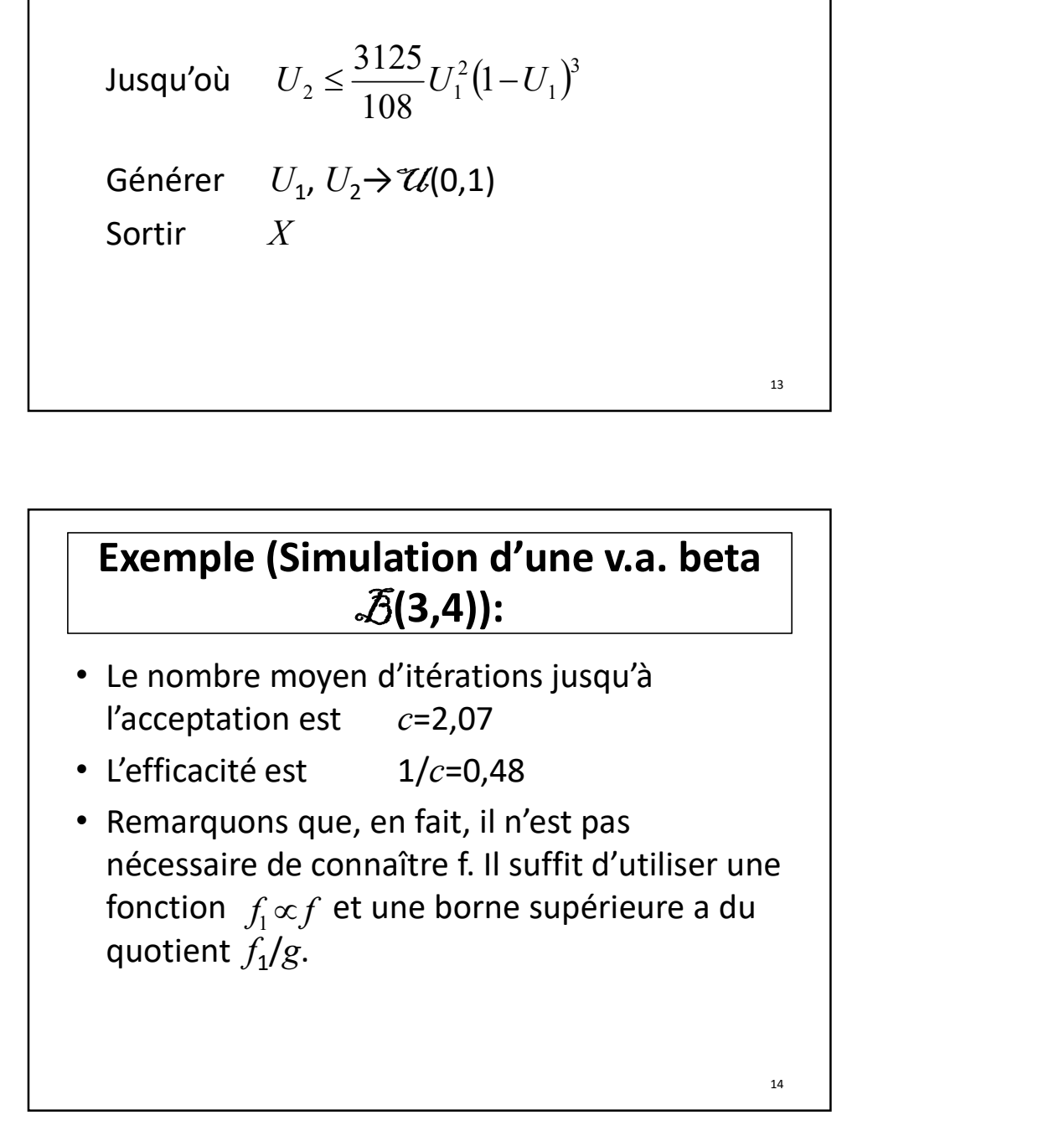

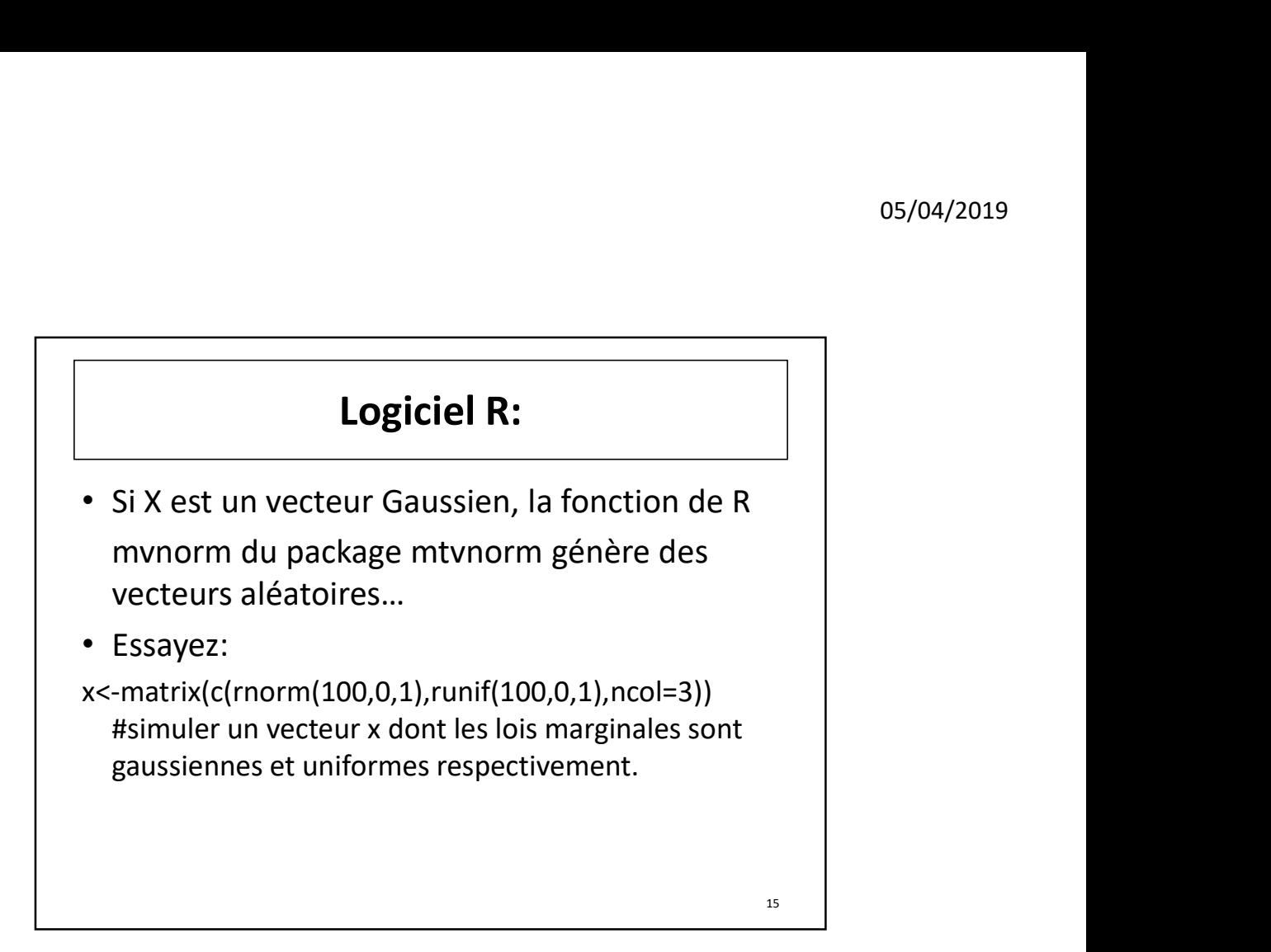

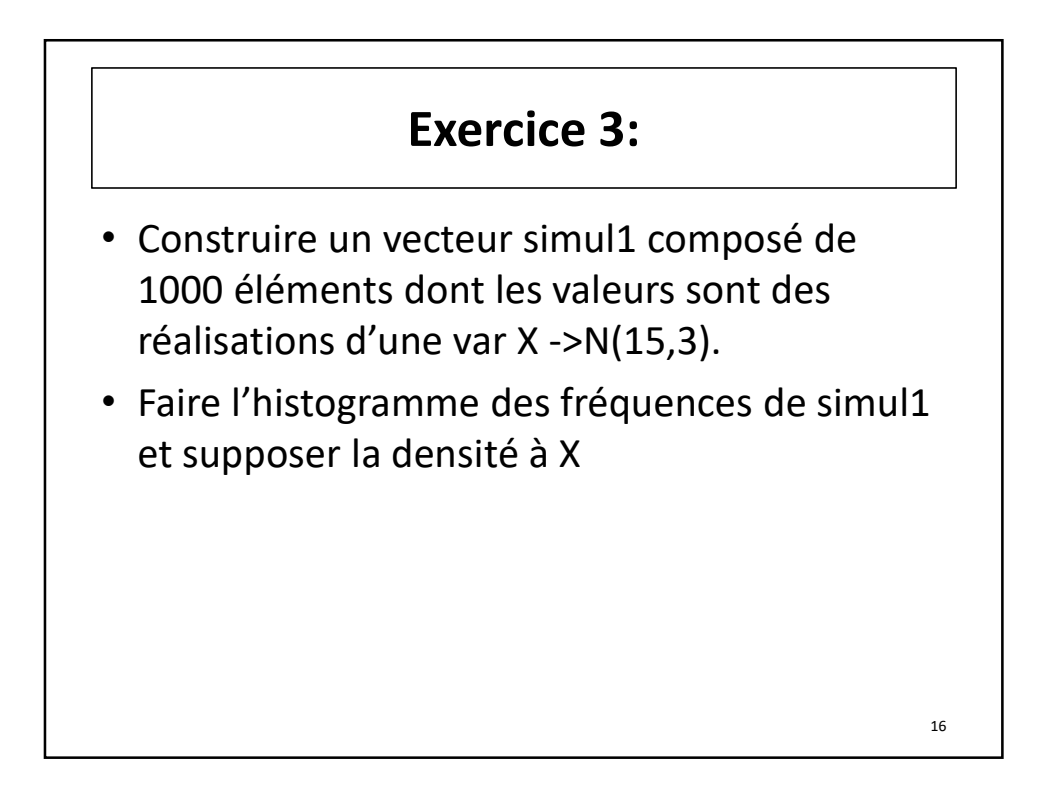

### Solution:

• On fait:

simul1=rnorm(1000,15,sqrt(3)) hist(simul1, col=3,prob=TRUE,ylim=c(0,0.25), main=഼Histogramme de rnorm(1000,15,sqrt(3)) et \n densité associée à la loi  $N(15,3)$ ") curve(dnorm(x,15,sqrt(3)),col=4,add=TRUE)

17